Test se skládá ze čtyř příkladů, každý je celkem za 20 bodů.

Pro udělení zápočtu je nutné získat alespoň 48 bodů.

Zadání je v šedé oblasti, data v růžové a prostor pro vaše odpovědi je bílý. Do modrých oblasti pro v Veškeré odpovědi vkládejte do tohoto souboru, jiné soubory neodevzdávejte.

Můžete pracovat na svém vlastním počítači nebo na počítači v učebně.

Soubor při práci průběžně ukládejte do počítače (v případě školního mimo plochu - při pádu systém Povoleny máte taháky, poznámky z přednášek, studijní materiály z ISu a nápovědy programů; web Po ukončení práce vložte soubor do odevzdávárny v ISu, v názvu souboru obsáhněte své příjmení. Bodový výsledek se dozvíte v poznákovém bloku v ISu.

Opravný test bude možné si napsat 16. prosince.

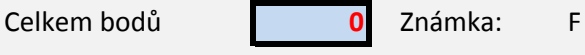

Hodnocení: 48 - 53 E 54 - 60 D 61 - 66 C

výpočet hodnocení nezasahujte.

nu se plocha maže)! povojensko nikoliv.

67 - 73 B 74 - 80 A

První příklad se skládá z 10 jednoduchých otázek, správně jsou vždy 1-4 odpovědi.

- 1. Medián bloku dat "VYROBA" lze v Excelu spočítat pomocí vzorce
- 2. V Excelu lze pojmenovat (v záhlaví)
- 3. Předpokladem analýzy rozptylu skupin dat v souboru (ANOVA) je
- 4. Mezi statistické testy nepatří
- 5. Je-li p-hodnota testu 0,500, pak na hladině významnosti 95 %
- 6. Hodnota korelačího koeficientu
- 7. p-hodnota statistických testů
- 8. Pro testování shodnosti rozptylů (homoskedasticity) lze využít
- 9. V případě lognormálního rozdělení pravděpodobnosti se průměr a medián veličiny
- 10. Z dnešního testu získám:

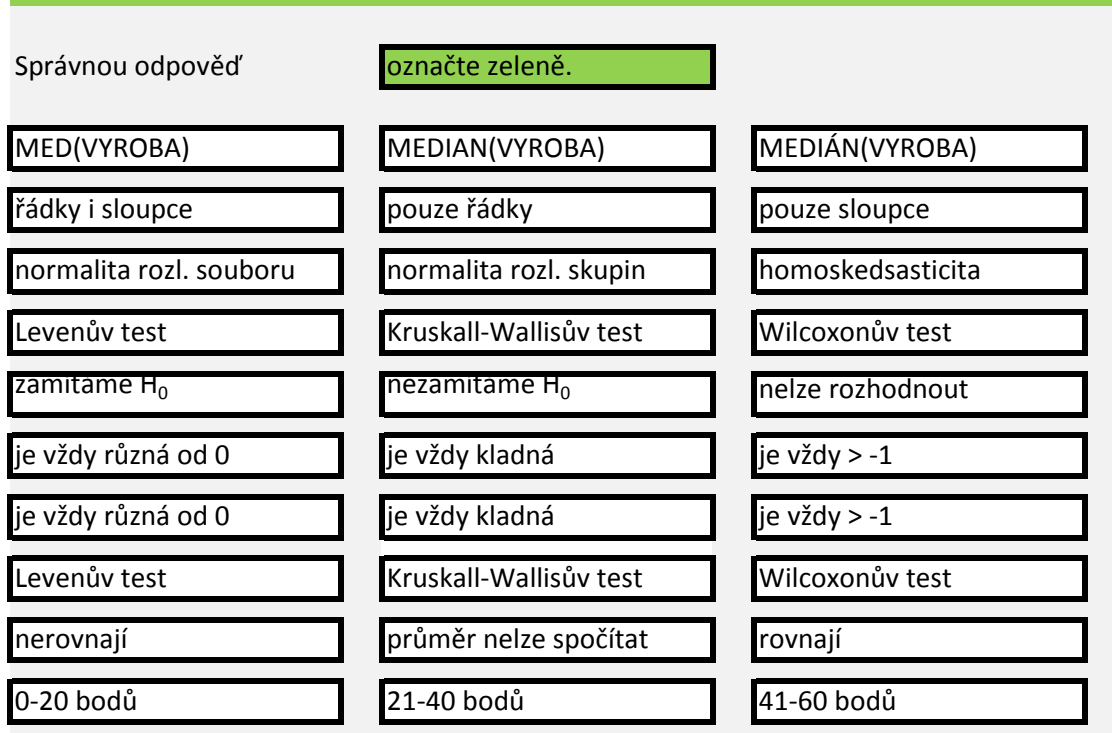

 $\mathcal{L}(\mathcal{L}(\mathcal{L}))$  and  $\mathcal{L}(\mathcal{L}(\mathcal{L}))$  and  $\mathcal{L}(\mathcal{L}(\mathcal{L}))$  . The contribution of  $\mathcal{L}(\mathcal{L})$ 

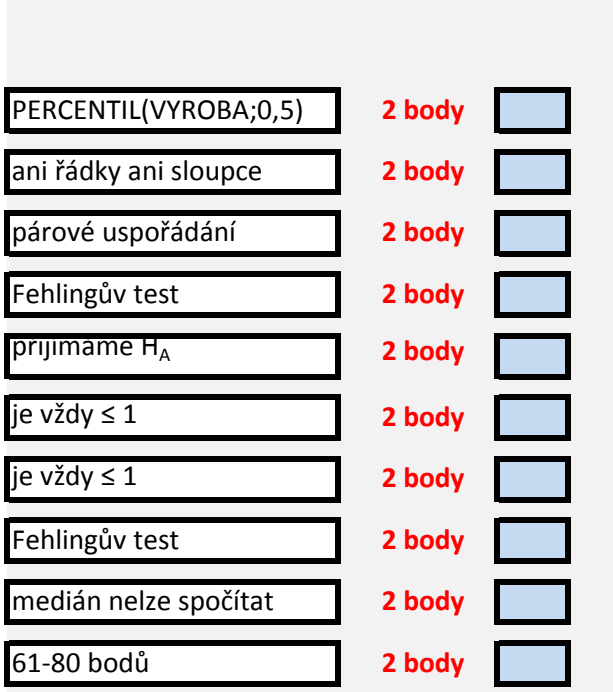

Na několika lokalitách ve městě Brně bylo měřeno v letech 2001-2004 zatížení hlukem. V

1. Zjistěte největší a nejmenší naměřenou intenzitu hluku.

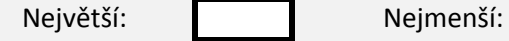

2. Nadále pracujte pouze s měřeními z ulice Uzavřené v letech 2001 a 2004.

3. Ověřte normalitu rozdělení naměřených dat, případně se pokuste data transformovat Naměřená data mají na hladině spolehlivosti 95 %normální rozdělení

- 4. Pokud nebyla data rozdělena, lze je na normální rozdělení převést použitím
- 5. Na list Histrogramy hluku vložte histogramy naměřených hodnot v letech 2001 a 2004
- 6. Vyberte vhodný test pro testování rozdílnosti hladiny hluku na Uzavřené ulici v letech . Vzhledem k (ne)normalitě a homoskedasticitě dat je nejvhodnější
- 7. Na hladině spolehlivosti 95 % lze tvrdit, že hladina hluku se v roce 2004 oproti roku 20

8. Na hladině spolehlivosti 92,5 % lze tvrdit, že hladina hluku se v roce 2004 oproti roku 2

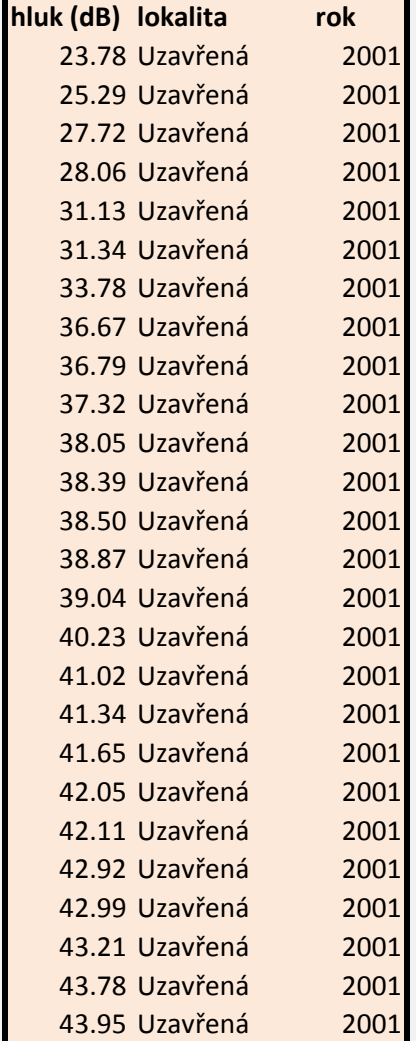

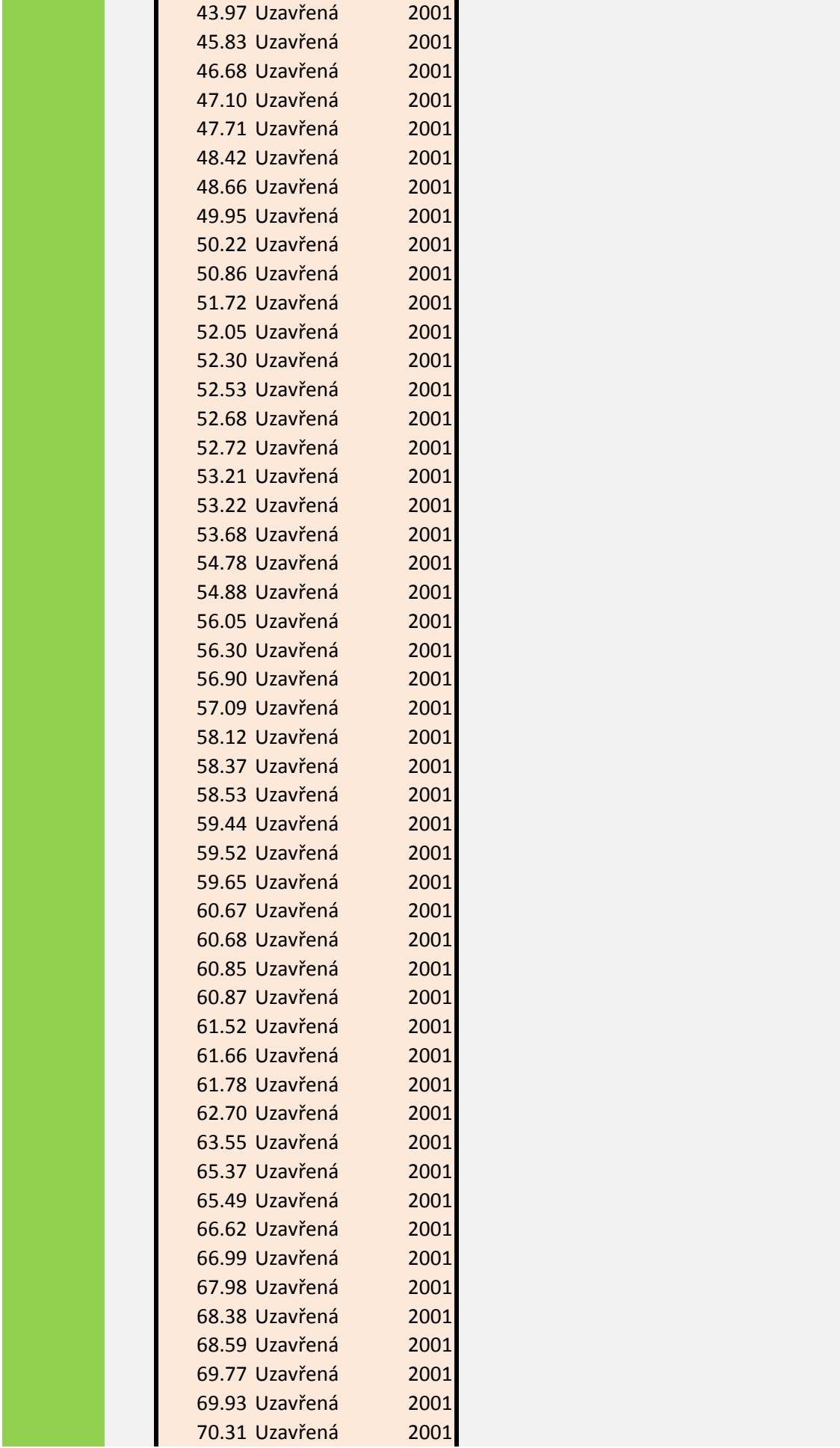

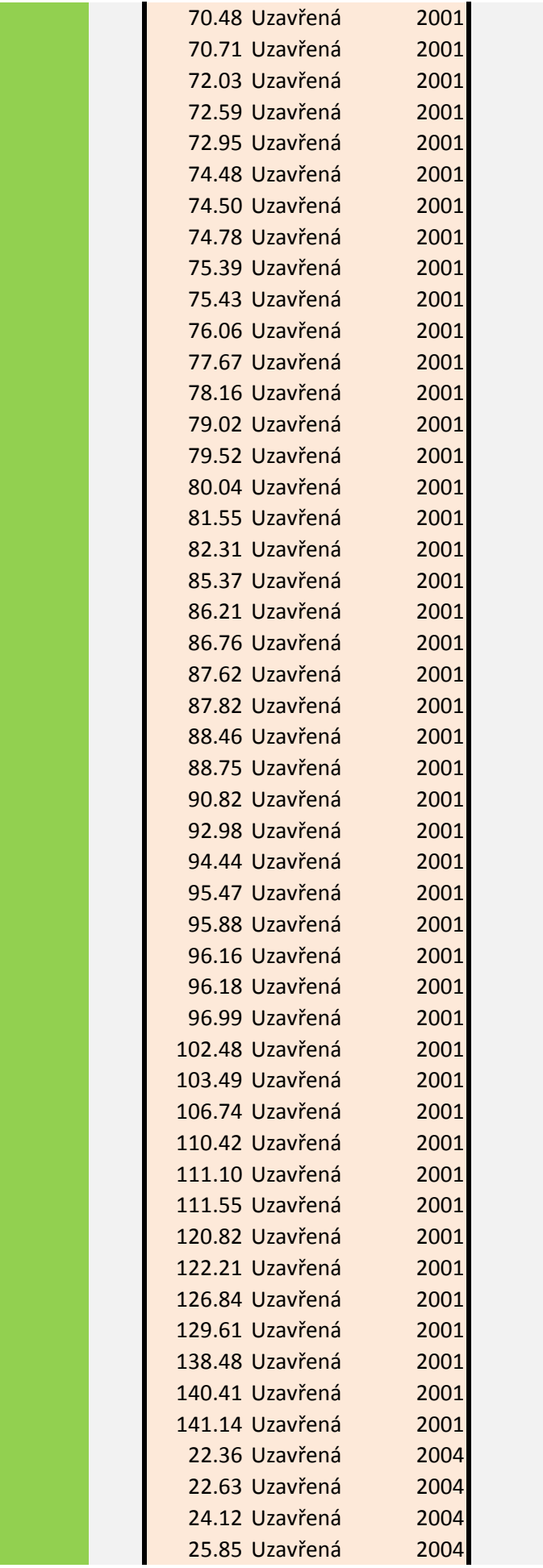

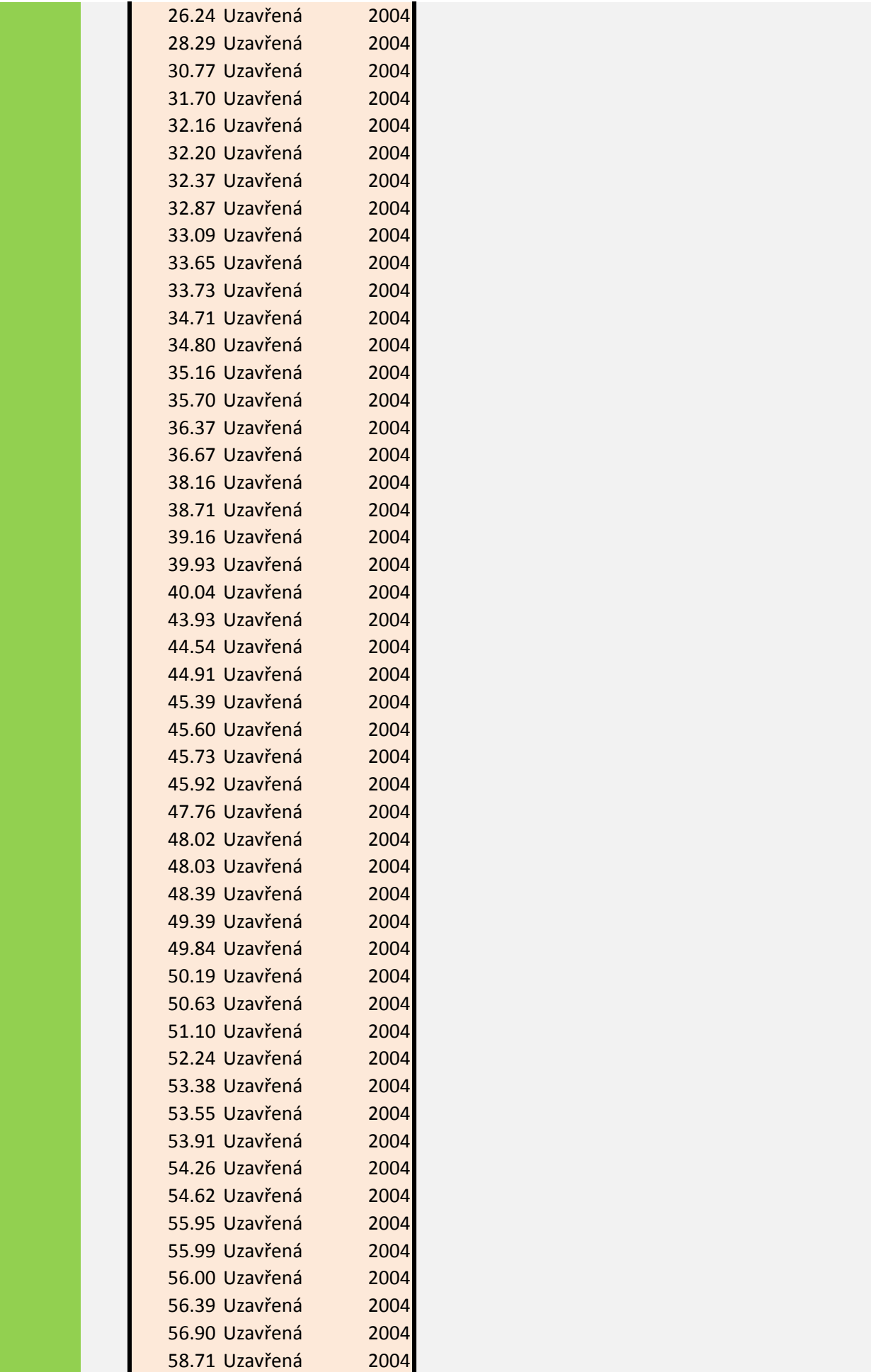

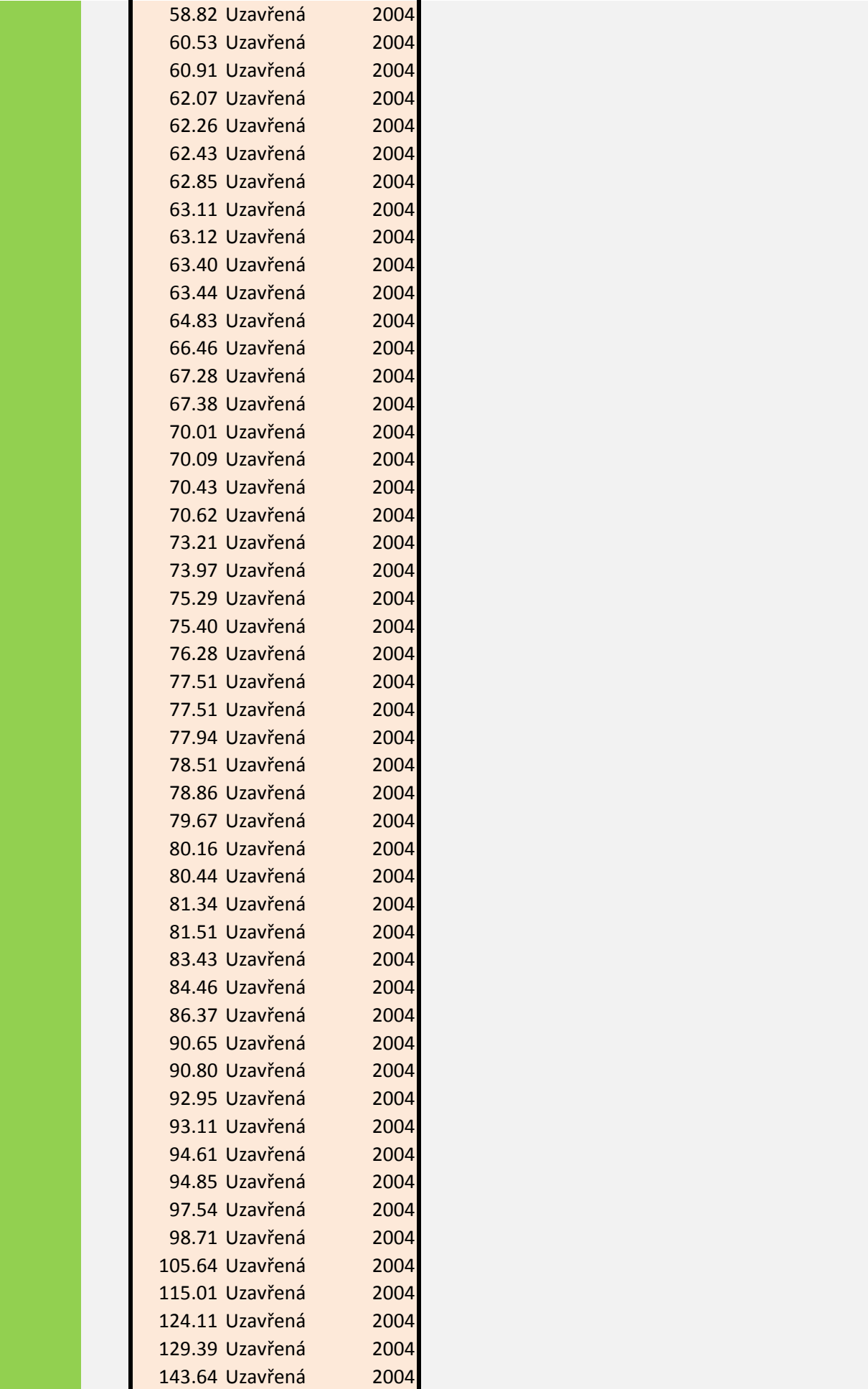

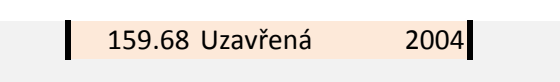

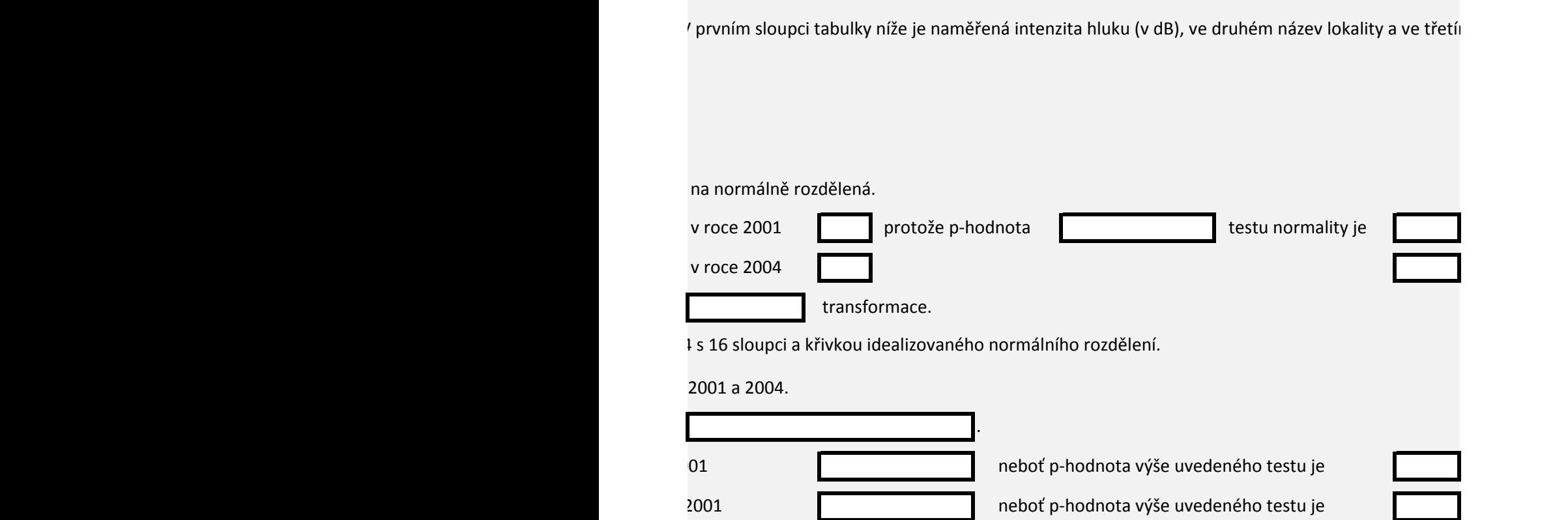

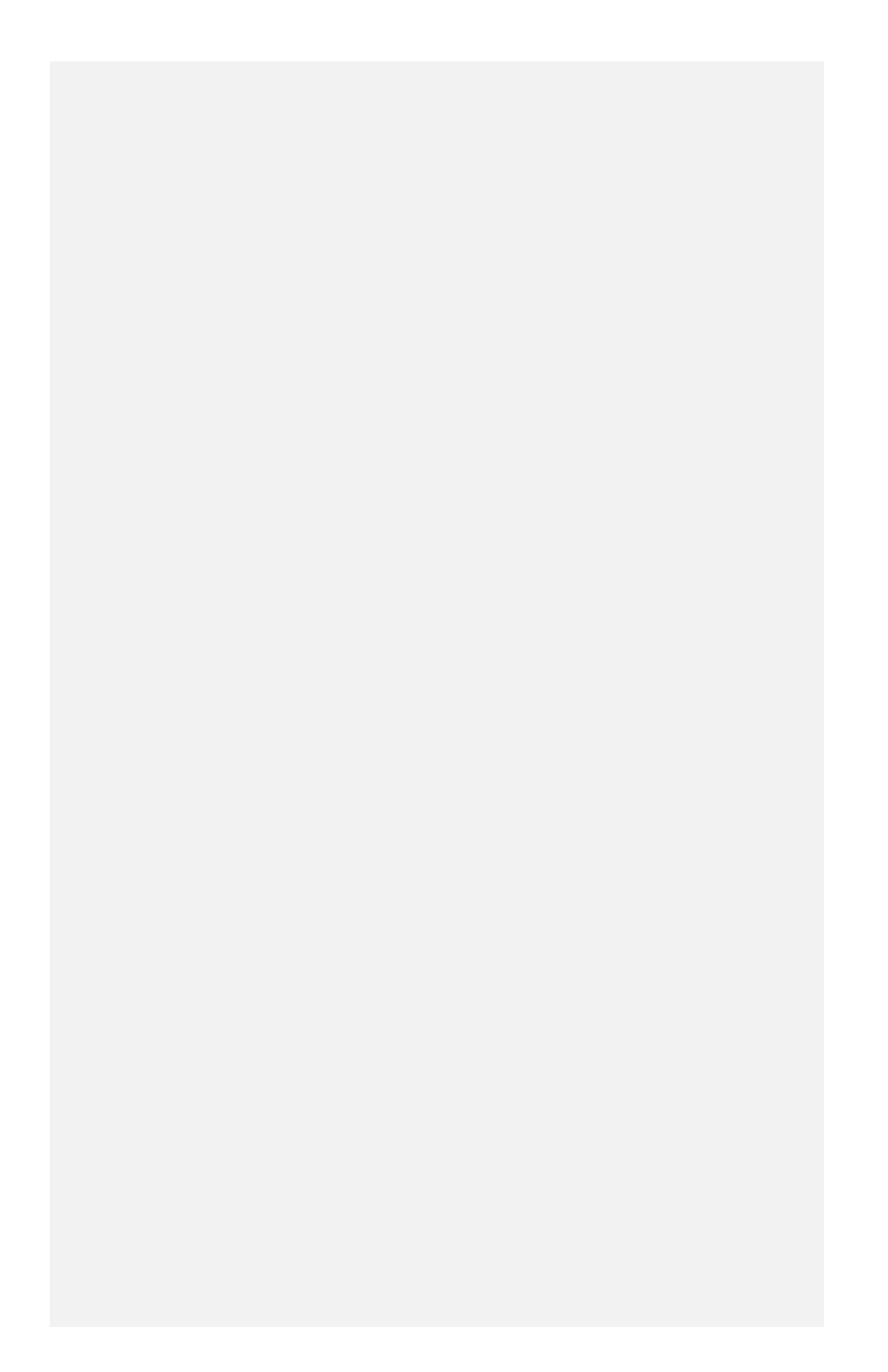

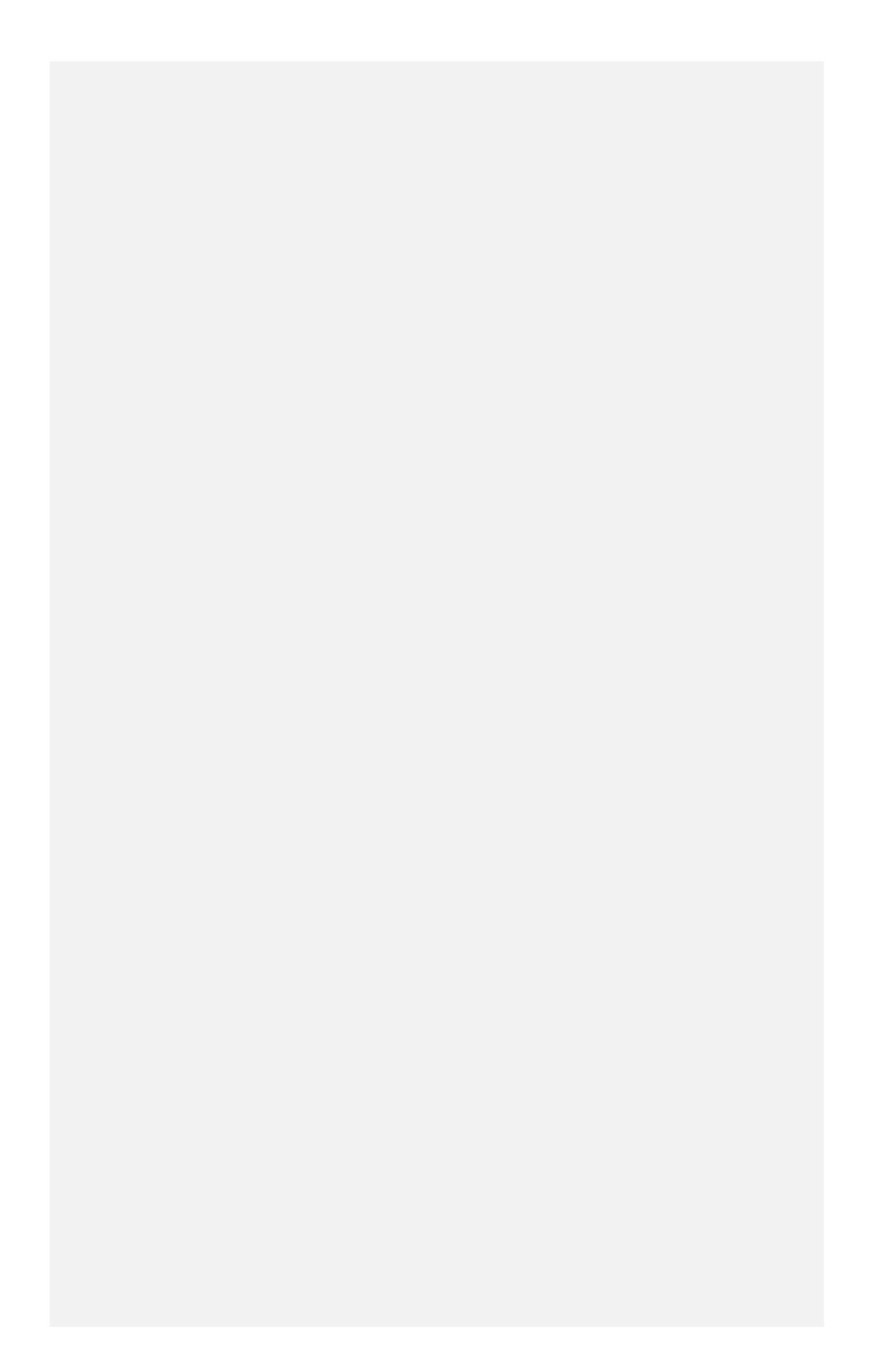

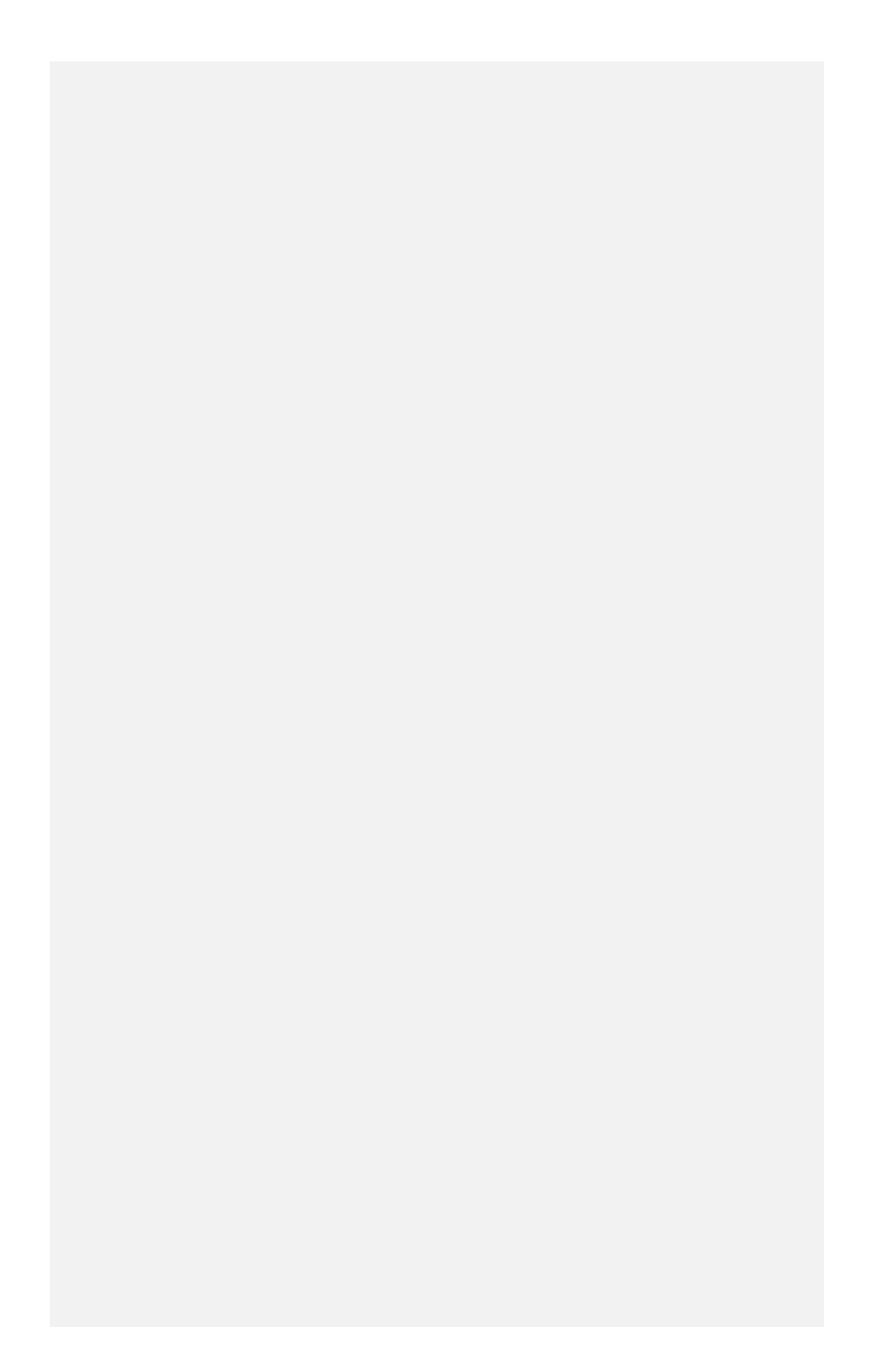

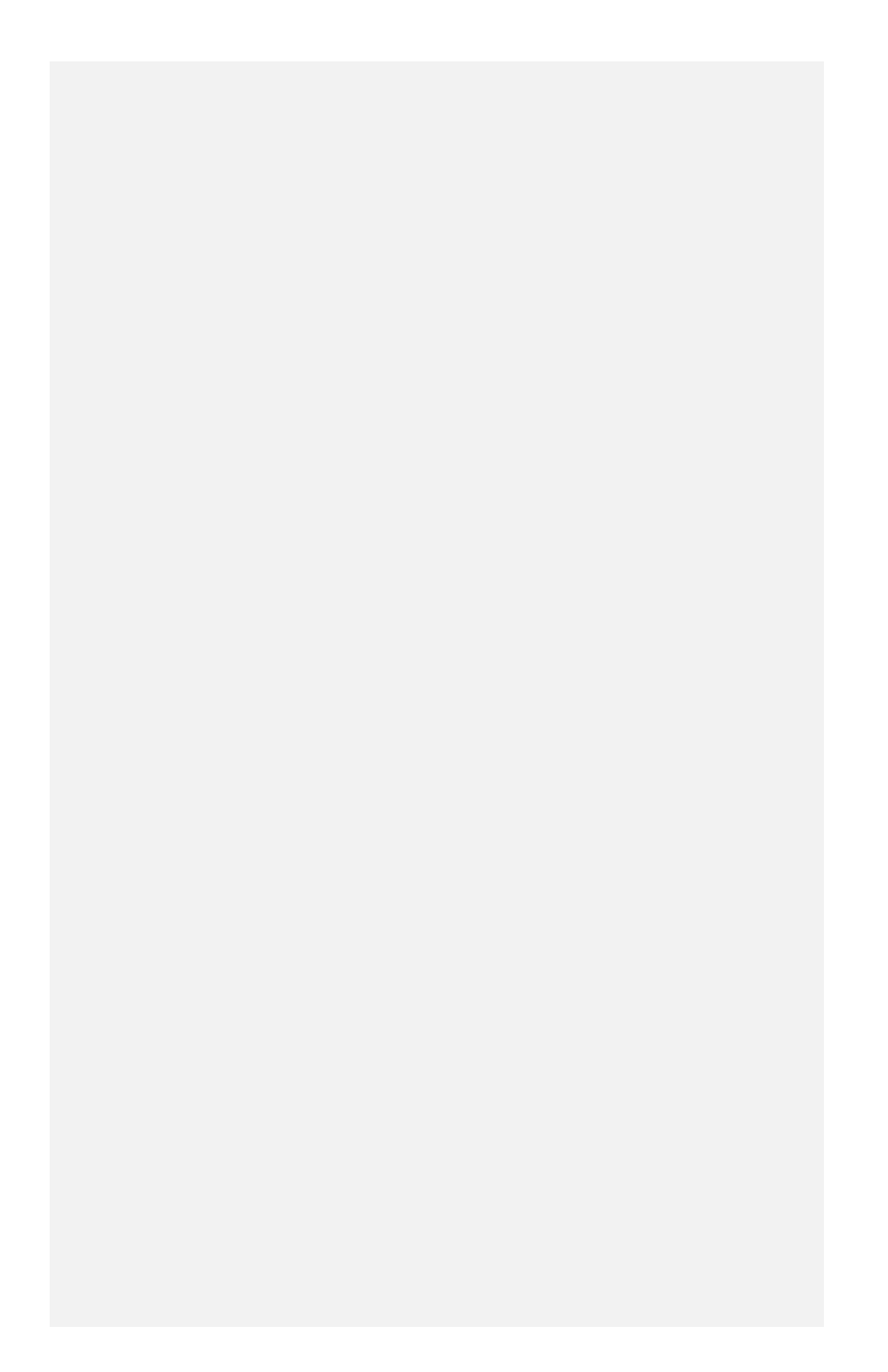

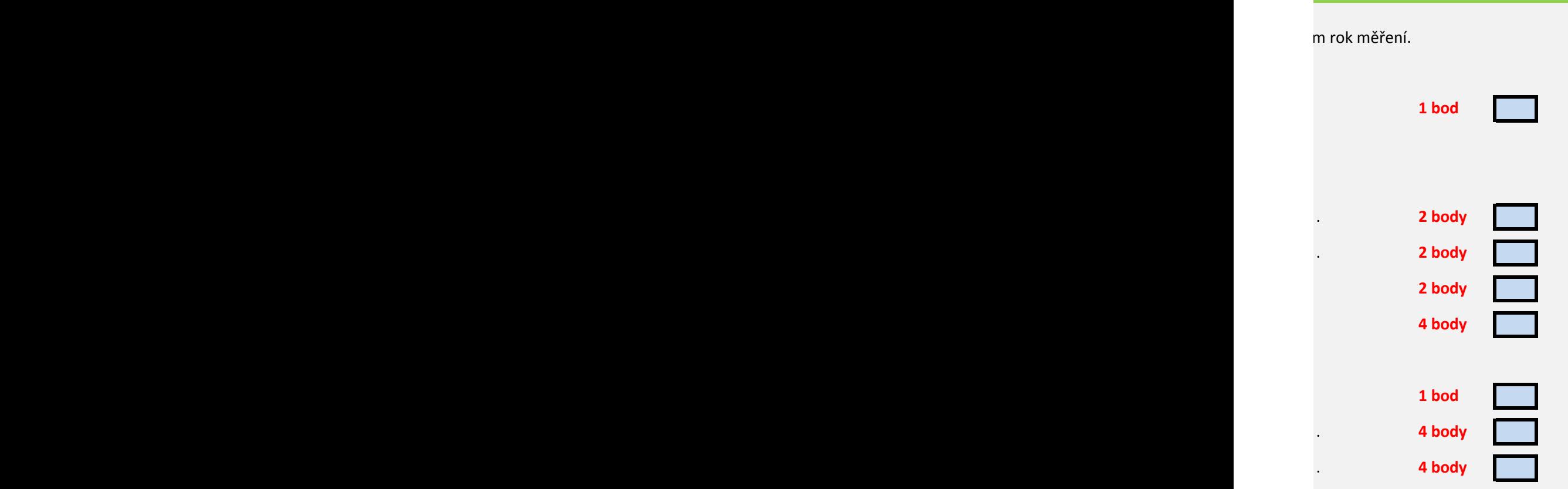

- 1. V tabulce níže je uvedena míra naměřeného utužení orné půdy v Mpa na čtyřech typec
- 2. Zvolte vhodný korelační koeficient a spočtěte korelační matici utužení v různých hloubl

Zvolený korelační koeficient: Spearmannův

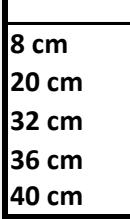

3. V následujících bodech se zabývejte pouze údaji z hloubky 8 cm.

4. Otestujte normalitu dat o utužení půdy ve skupinách podle typu lokality.

Nejnižší p-hodnota:

5. Na základě výsledku testu vyberte vhodný statistický test pro rozhodnutí, zda se na 95 %

Výsledek testu normality:

6. Otestujte za pomoci testu vybraného v předchozím bodě, zda se liší utuženost půdy na

Výsledná p-hodnota testu:

7. Na list Boxploty vložte barevný krabicový graf, do kterého zahrnete všechny možné hlo

8. Jaký test byste vybrali pro testování shodnosti utužení půdy v různých hloubkách, nezáv

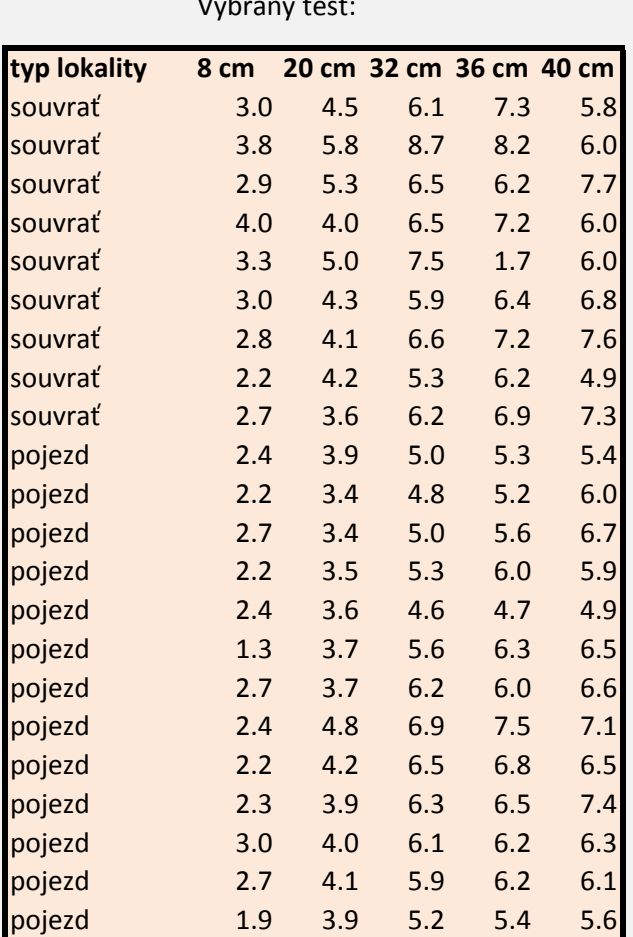

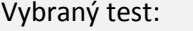

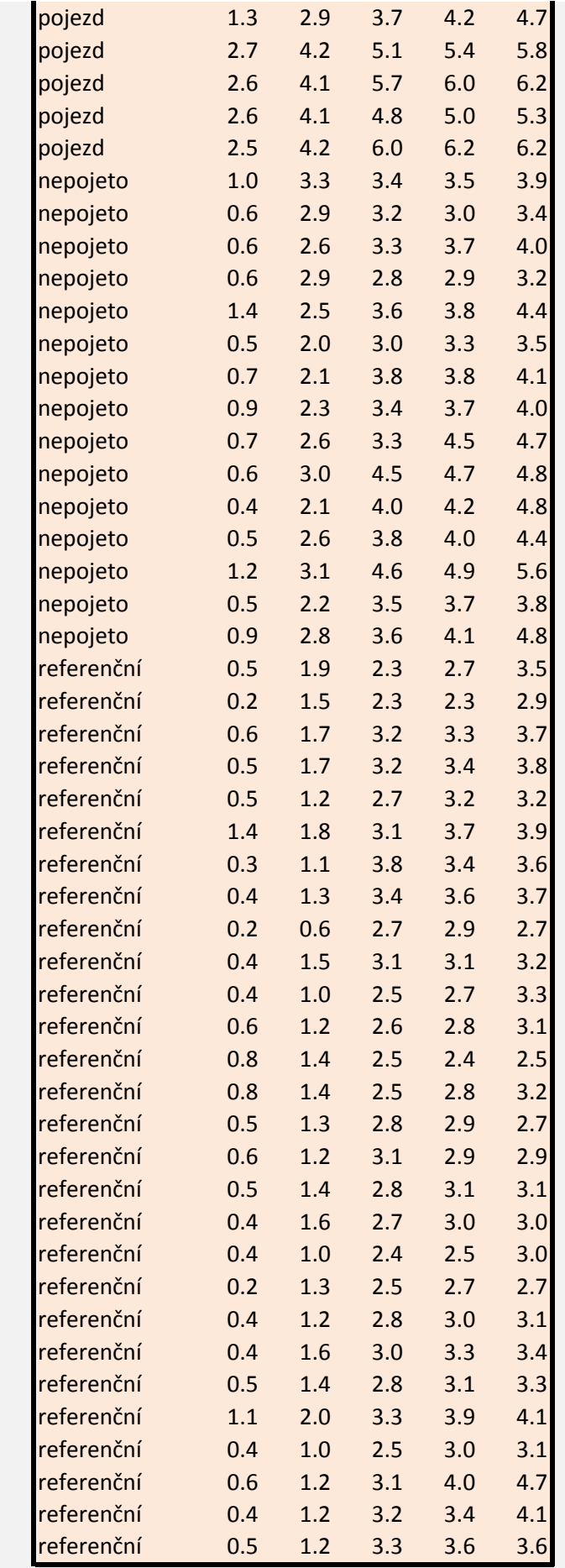

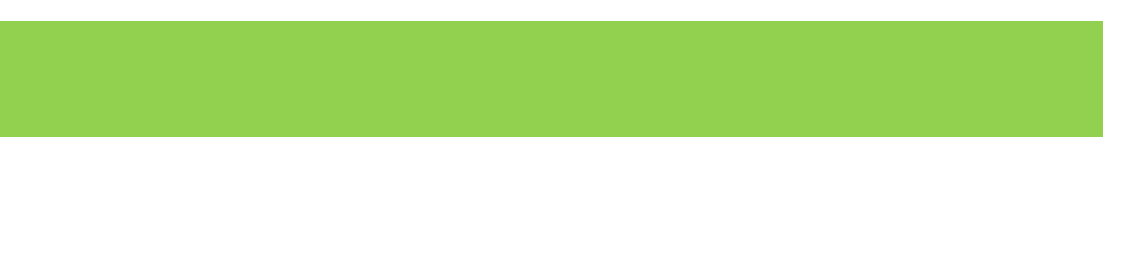

h lokalit v pěti různých hloubkách (každý řáek odpovíá jednomu vzorku). 2. Zvolte vhodný korelační koeficient a spočtěte korelační matici utužení v různých hloubkách (nehledě na typ lokality). **4 body 8 cm 20 cm 32 cm 36 cm 40 cm** 1.000000 0.894113 0.858507 0.796141 0.853975 0.894113 1.000000 0.892703 0.824182 0.858626 0.858507 0.892703 1.000000 0.903657 0.936338 0.796141 0.824182 0.903657 1.000000 0.909220 0.853975 0.858626 0.936338 0.909220 1.000000 **3 body** 5. Na základě výsledku testu vyberte vhodný statistický test pro rozhodnutí, zda se na 95 % hladině spolehlivosti liší utuženost na lokalitách různých typů. **3 body** Zvolený test: Franého výbraného výbraného vybraného vybraného vybraného vybraného vybraného vybraného vybraného vybraného vy<br>Podpy na lokalitách různých typů (pouze pro hloubku 8 cm). **4 body** a lokalitách a lokalitách a lokalitách a lo Interpretace: ubky (barva krabice) a typy lokalit (pozice na ose x). 8. Jaký test byste vybrali pro testování shodnosti utužení půdy v různých hloubkách, nezávisle na typu lokality? **3 body 3 body**

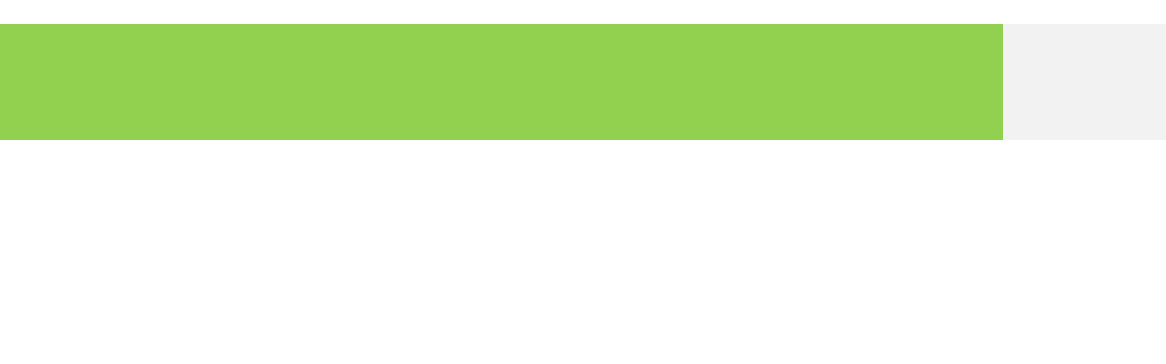

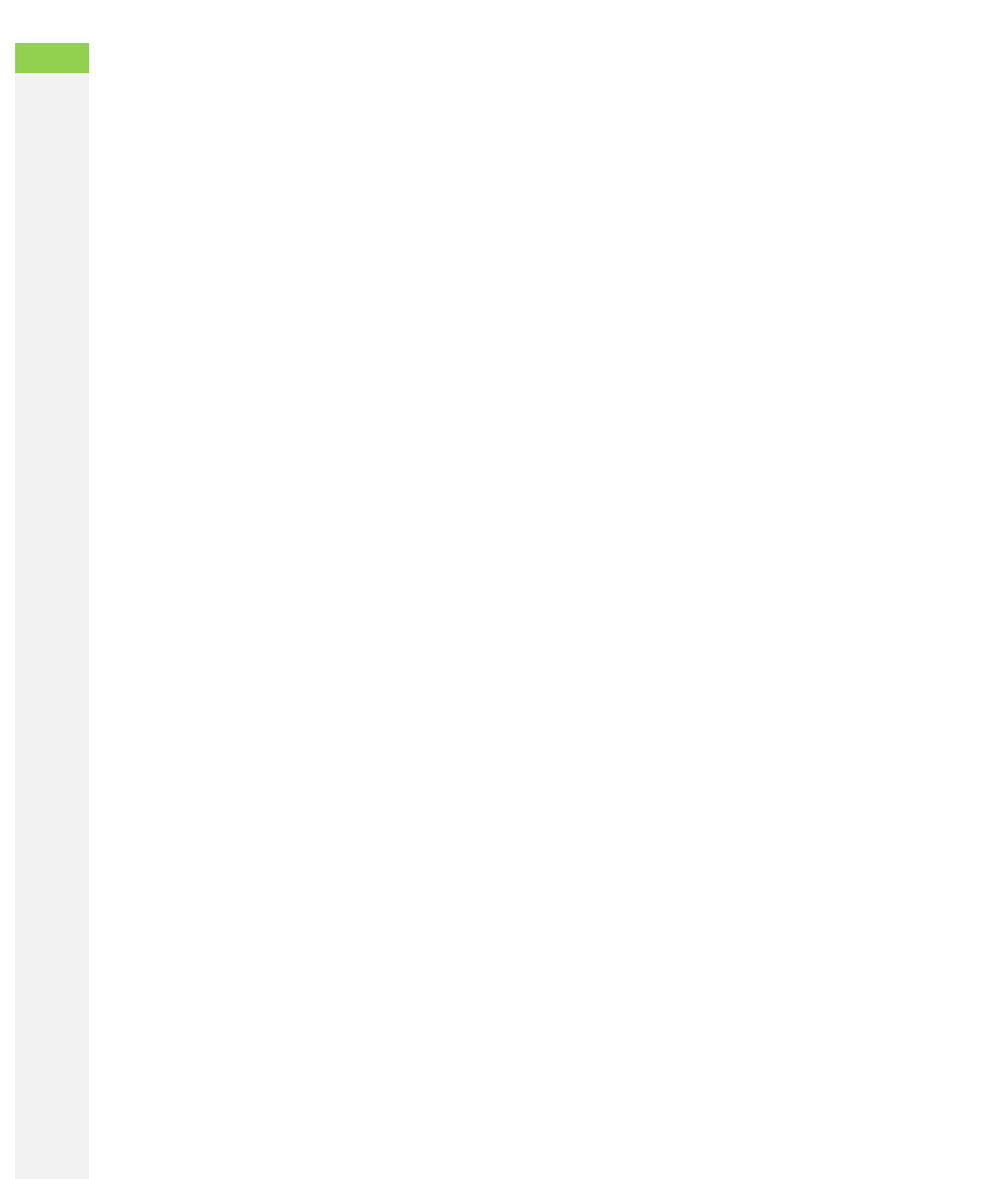

Podle údajů ČSÚ mělo v ČR v roce 2001 nejvyšší ukončené základní vzdělání přibližně 152700 bez maturity a s maturitou shodně 1632000 žen, resp. bez maturity 2257000 a s maturitou 1 mělo 373000 žen a 538000 mužů.

1. Sestavte kontingenční tabulku včetně součtů sloupců a řádků:

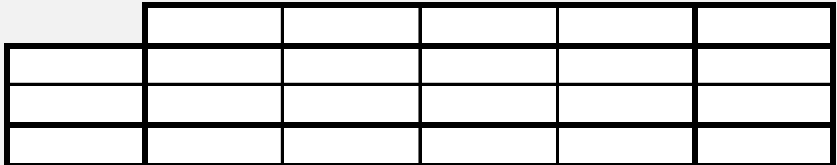

2. Vyberte vhodný test pro rozhodnutí, zda je distribuce vzdělání pro obě pohlaví stejná.

3. Otestujte na hladině významnosti 95 %, zda je distribuce vzdělání u obou pohlaví stejná.

4. Spojte oba sloupce středího vzdělání do jednoho sloupce a znovu testujte.

5. Popište základní princip funkce váhování v programu Statistica:

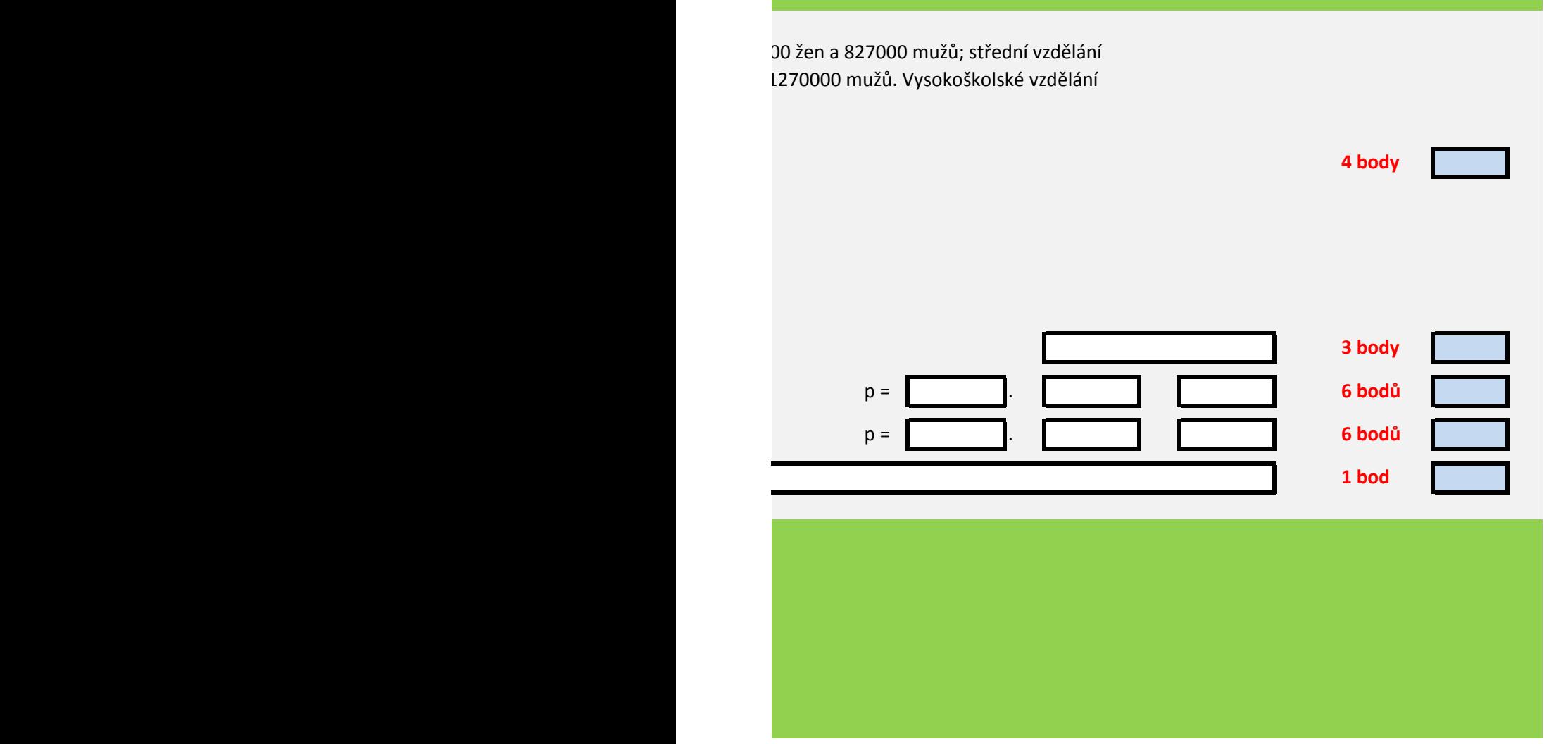